### **Testowanie jakości dopasowania. Część 2.**

#### Współczynnik korelacji wielokrotnej

Pojęcie współczynnika korelacji, który opisuje zależność między dwoma zmiennymi można rozszerzyć tak, żeby uwzględnić wielokrotne korelacje między zachodzące jednocześnie między wieloma zmiennych. Poprzednio otrzymaliśmy wzór, który wyraża współczynnik korelacji przez wariancje i kowariancję oraz współczynnik kierunkowy zależności liniowej obliczone dla zestawu danych pomiarowych

$$
r^{2} = \frac{s_{xy}^{2}}{s_{x}^{2} s_{y}^{2}} = a \frac{s_{xy}}{s_{y}^{2}}.
$$

Przez analogię zdefiniujemy współczynnik korelacji wielokrotnej (wielowymiarowej) *R*

$$
R^{2} \equiv \sum_{j=0}^{m} \left( a_{j} \frac{s_{jy}}{s_{y}^{2}} \right) = \sum_{j=0}^{m} \left( a_{j} \frac{s_{j}}{s_{y}} r_{jy} \right)
$$

Współczynnik korelacji (liniowej)  $r_{i\nu}$  jest przydatny do testowania czy konkretna zmienna powinna być uwzględniona w modelu dopasowywanym do danych. Współczynnik korelacji wielokrotnej *R* charakteryzuje dopasowanie całego modelu (pełnej funkcji) do danych i można go używać do porównywania różnych dopasowywanych modeli (postaci funkcji).

### Test *F*

Zmienna *F* (Fishera - Snedecora) jest obliczana dla prób (zestawów danych) dwóch zmiennych losowych i jest równa

$$
F=\frac{s_1^2/\sigma_1^2}{s_2^2/\sigma_2^2}.
$$

gdzie:  $s_{1}^{2}$  jest estymatorem wariancji pierwszej zmiennej  $\boldsymbol{\sigma}_{1}^{2}$ , a  $s_{2}^{2}$  estymatorem drugiej wariancji  $\sigma_2^2$ .

Zmienna *F* ma następujący rozkład gęstości prawdopodobieństwa:

$$
p_F(x; v_1, v_2) = \frac{\Gamma[(v_1 + v_2)/2]}{\Gamma(v_1/2)\Gamma(v_2/2)} \left(\frac{v_1}{v_2}\right)^{v_1/2} \frac{x^{(v_1 - 2)/2}}{(1 + xv_1/v_2)^{(v_1 + v_2)/2}}
$$

gdzie  $\,x\!>\!0\,$  a  $\,{\mathsf V}_1\,$ i  $\,{\mathsf V}_2\,$  są liczbami stopni swobody odpowiadającymi  $\,{\mathsf s}_1^{\,2}\,$  $i s_2^2$ .

Jak wynika z definicji zmiennej *F* również stosunek zredukowanych zmiennych  $\chi^2_{\rm v}$  ma ten sam rozkład:

$$
F = \frac{\chi_1^2/\nu_1}{\chi_2^2/\nu_2}
$$

Wykorzystując zmienną *F* do testowania wartości stosunku  $\chi^2$  korzystamy z tablic, w których podaje się wartości graniczne *F*<sup>α</sup>

$$
\alpha = \int\limits_{F_\alpha}^{\infty} p_F(x; v_1, v_2) \, dx
$$

których przekroczenie może zdarzyć się z określonym prawdopodobieństwem  $\alpha$  (zwykle 0,05 i 0,01).

Jeżeli uzyskana wartość stosunku  $F \geq F_\alpha$  jest nie mniejsza od granicznej, czyli jest w tym przypadku bardzo mało prawdopodobna (na przykład <0,05 lub <0,01) to mamy prawo przypuszczać, że różnica między wartościami  $\chi^2_{\nu}$  nie jest przypadkowa, że jest statystycznie istotna, i ich macierzyste rozkłady prawdopodobieństwa (wariancje) są różne. Jeżeli wartość  $F < F_{\alpha}$ , to nie można wykluczyć, że obserwowana różnica jest przypadkowa.

Ze względu na konstrukcję tablic wartości granicznych rozkładu zmiennej *F* przy jej obliczaniu do licznika wstawiamy większą wartość.

Rozważmy sumę kwadratów odchyleń  $S_{y}^{2}$  związaną z zakresem danych (rozrzutem względem ich średniej), pomijając dla uproszczenia czynniki wagowe

$$
S_y^2 = \sum_{i=1}^n (y_i - \overline{y})^2.
$$

 $S_{y}^{2}$  jest statystyką o rozkładzie  $\chi^{2}$  z *n* −1 stopniami swobody. Załóżmy dalej, że

$$
y(x_i) = \sum_{j=0}^{m} a_j f_j(x_i)
$$

oraz oznaczmy

$$
\bar{f}_j = \frac{1}{n} \sum_{i=1}^n f_j(x_i)
$$

Sumę  $S_{y}^{2}$  możemy przekształcić, drogą odpowiednich podstawień i przekształceń (wykorzystując przy tym fakt, że parametry dopasowania spełniają odpowiednie równania), do następującej postaci:

$$
S_{y}^{2} = \sum_{i=1}^{n} (y_{i} - \overline{y})^{2} = \sum_{i=1}^{n} \left[ (y_{i} - \overline{y}) \sum_{j=0}^{m} a_{j} (f_{j}(x_{i}) - \overline{f}_{j}(x_{i})) \right] + \sum_{i=1}^{n} \left( y_{i} - \sum_{j=0}^{m} a_{j} f_{j}(x_{i}) \right)^{2}
$$

lub krócej

$$
\sum_{i=1}^{n} (y_i - \overline{y})^2 = \sum_{i=1}^{n} \left[ (y_i - \overline{y}) \sum_{j=0}^{m} a_j (f_j - \overline{f}_j) \right] + \sum_{i=1}^{n} \left[ y_i - \sum_{j=0}^{m} a_j f_j \right]^2
$$

i po zmianie kolejności sumowania

$$
\sum_{i=1}^{n} (y_i - \overline{y})^2 = \sum_{j=0}^{m} \left[ a_j \sum_{i=1}^{n} \left[ (y_i - \overline{y}) (f_j - \overline{f}_j) \right] \right] + \sum_{i=1}^{n} \left[ y_i - y(x_i) \right]^2
$$

W statystyce udowadnia się twierdzenie dotyczące właściwości zmiennych  $\chi^2$ , które mówi, że suma dwóch zmiennych  $\chi_1^2$  i  $\chi_2^2$  o  $v_1$  i  $v_2$  stopniach swobody jest też zmienną  $\chi^2$  o  $v = v_1 + v_2$  stopniach swobody.

Jeżeli przyjrzymy się rozkładowi na składniki sumy  $\overline{S}_{y}^{\,2}$ , która jest zmienną  $\chi^2$  o  $n-1$  stopniach swobody, to zauważymy, że  $\sum [y_i - y(x_i)]^2$  jest też zmienną  $\chi^2$ , ale o  $n - m - 1$  stopniach swobody. Zatem pierwszy składnik też musi być zmienną χ<sup>2</sup> o *m* stopniach swobody. Wróćmy teraz do definicji współczynnika korelacji wielokrotnej *R*:

$$
R^{2} \equiv \sum_{j=0}^{m} \left( a_{j} \frac{s_{j}^{2}}{s_{y}^{2}} \right) = \frac{\sum_{j=0}^{m} (a_{j} s_{j}^{2})}{s_{y}^{2}}
$$

Przez analogię możemy przedstawić pierwszy składnik  $S_{y}^{\,2}$  jako

$$
\sum_{j=0}^{m} \left[ a_j \sum_{i=1}^{n} \left[ (y_i - \overline{y}) (f_j - \overline{f}_j) \right] \right] = R^2 S_y^2 = R^2 \sum_{i=1}^{n} (y_i - \overline{y})^2
$$

**Zatem** 

$$
\sum [y_i - y(x_i)]^2 = R^2 \sum [y_i - y(x_i)]^2 + (1 - R^2) \sum [y_i - y(x_i)]^2
$$

gdzie oba składniki po prawej stronie są w dalszym ciągu zmiennymi o rozkładach  $\chi^2$  z  $n - m - 1$  i *m* stopniami swobody.

Sumę  $\overline{S}_{y}^{\,2}$  (która jest miarą rozrzutu wartości zmiennej zależnej) nazywa się często początkową sumą kwadratów, a  $\sum [y_i - y(x_i)]^2$  resztkową sumą kwadratów (pozostającą po dopasowaniu funkcji *y*(*x*)). W tym kontekście  $R^2 \sum [y_i - y(x_i)]^2$  jest częścią początkowego rozrzutu usuniętą przez dopasowania. Dopasowanie (w sensie użytego modelu) jest tym lepsze im większą część początkowego rozrzutu usuwa. Do sprawdzenia czy pozostały rozrzut jest istotnie mniejszy od usuniętego, tzn. czy dopasowanie ma w ogóle sens możemy wykorzystać statystykę *F* definiując nową wielkość

$$
F_R = \frac{R^2/m}{(1 - R^2)/(n - m - 1)}
$$

Testowanie wartości  $F_R$  jest w istocie testem, że wszystkie współczynniki  $a_i$  są różne od zera, czyli są znaczące w dopasowywanym modelu. Jeżeli wartość  $F<sub>R</sub>$  nie przekracza granicznej wartości statystyki *F* , to oznacza to, że parametrów modelu jest za dużo (przynajmniej jeden ze współczynników powinien wynosić zero).

## Testowanie zasadności dodatkowego parametru modelu

Jeżeli dopasujemy do *n* danych punktów funkcję o *m* parametrach, to pozostała suma kwadratów (reszt dopasowania)  $\chi^2(m)$  ma rozkład o *n* − *m* stopniach swobody. Po zwiększeniu liczby parametrów modelu (np. dodając kolejny składnik wielomianu) otrzymujemy sumę kwadratów reszt dopasowania  $\chi^2(m+1)$  o  $n-m-1$  stopniach swobody. Różnica  $\chi^2(m) - \chi^2(m+1)$  ma zatem rozkład  $\chi^2$  o 1 stopniu swobody. Do sprawdzenia czy zmniejszenie sumy kwadratów w wyniku dodania nowego parametru jest statystycznie istotne możemy wykorzystać test *F* . Wielkość

$$
F_{\chi} = \frac{\chi^2(m) - \chi^2(m+1)}{\chi^2(m+1)/(n-m-1)} = \frac{\Delta \chi^2}{\chi_{\nu}^2}
$$

ma rozkład *F* z  $v_1 = 1$  i  $v_2 = n - m - 1$ .

Stosunek *F* <sup>χ</sup> mierzy jak bardzo wprowadzenie nowego parametru poprawiło wartość zredukowanej  $\chi^2_\nu$  i będzie mały, jeżeli zmiana nie jest istotna. Podobnie jak w przypadku wielkości  $F_R$ , testujemy czy nowy parametr jest równy zero. Jeżeli wartość *F* <sup>χ</sup> przekracza graniczną, wprowadzenie nowego parametru możemy uznać za uzasadnione.

# *Przykład*

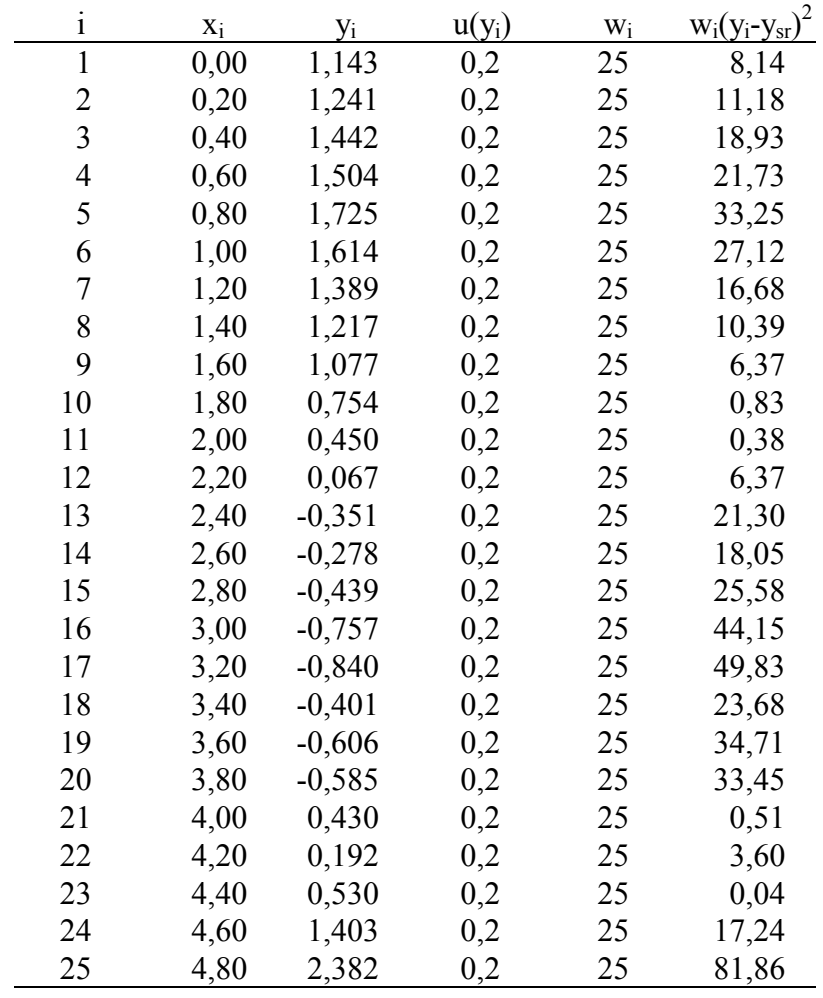

# **Przykład do "Testowanie jakości dopasowania. Część 2."**

Model  $Y(X) = A_0 + A_1 X + A_2 X^2 + A_3 X^3 + A_4 X^4 + ...$  $A_0 = 1,000$  $A_1 = 1,000$  $A_2 = -0,500$  $A_3 = -0,167$  $A_4 = 0,042$  $A_5 = 8,33 \cdot 10^{-3}$  $A_6 = -1,39.10^{-3}$  $A_7 = -1,98.10^{-4}$  $\Delta Y = N(0, 0, 2)$ 

## Wygenerowane dane

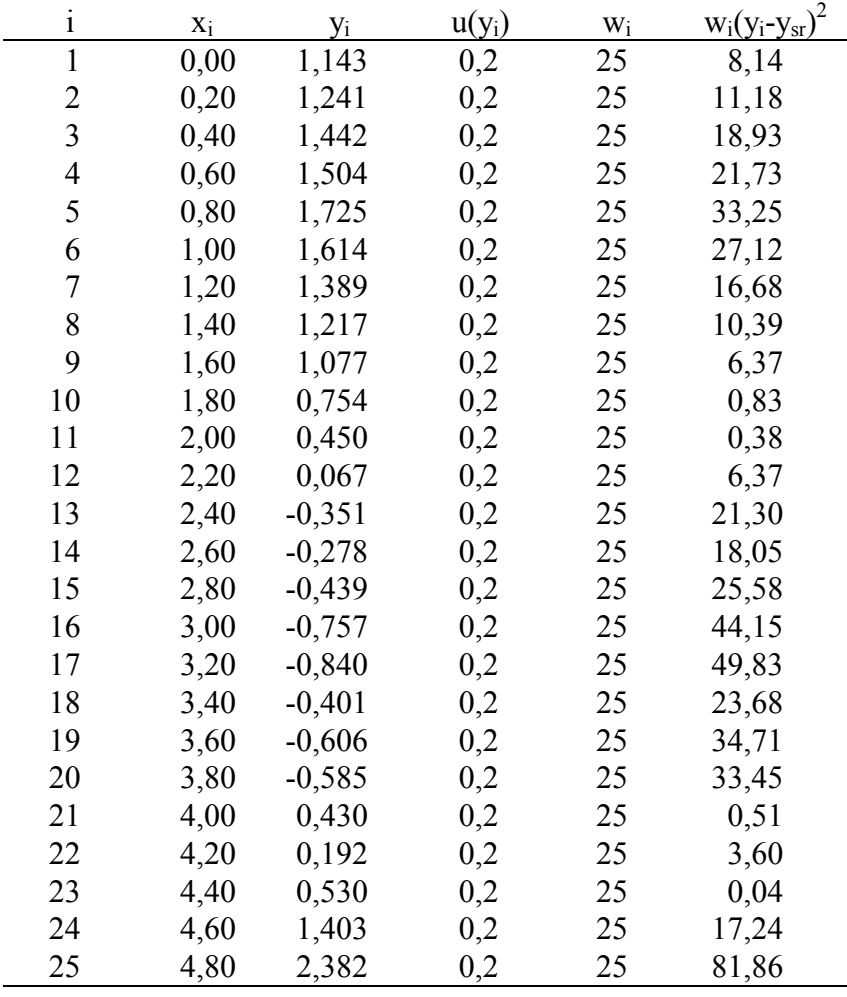

 $y_{sr} = 0.572$   $\Sigma = 515.36$ 

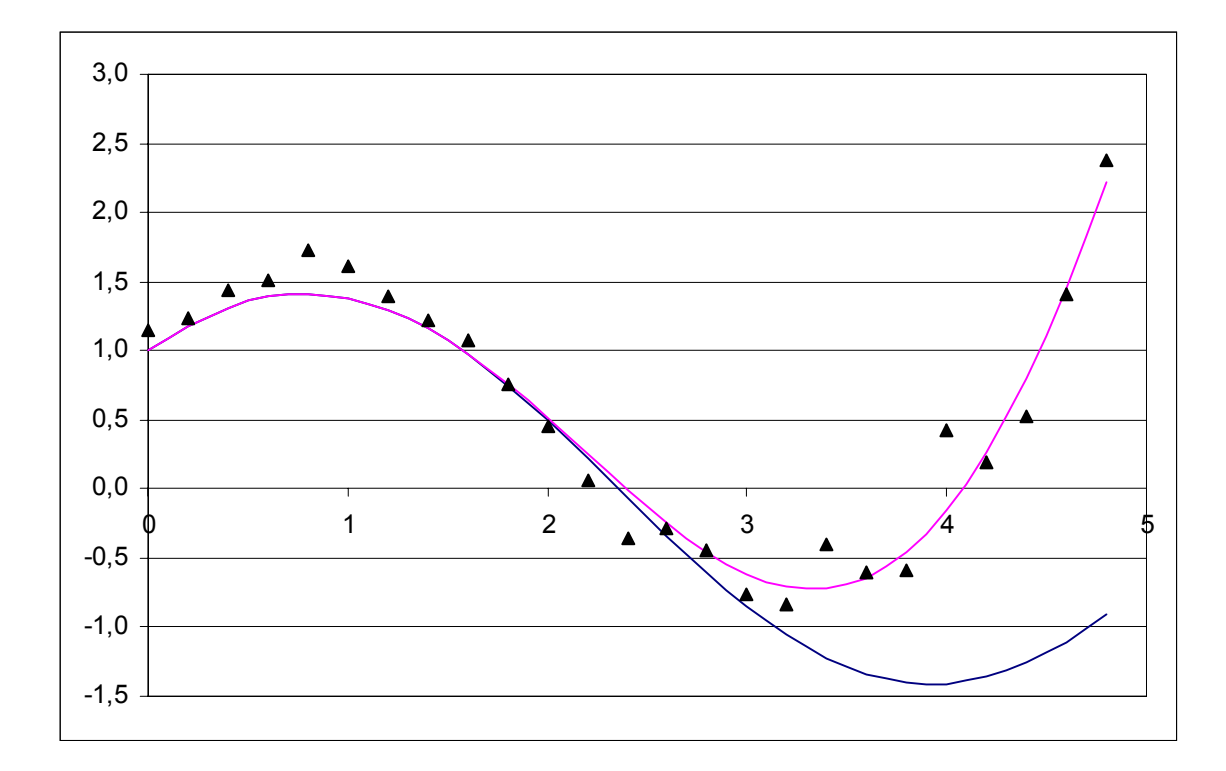

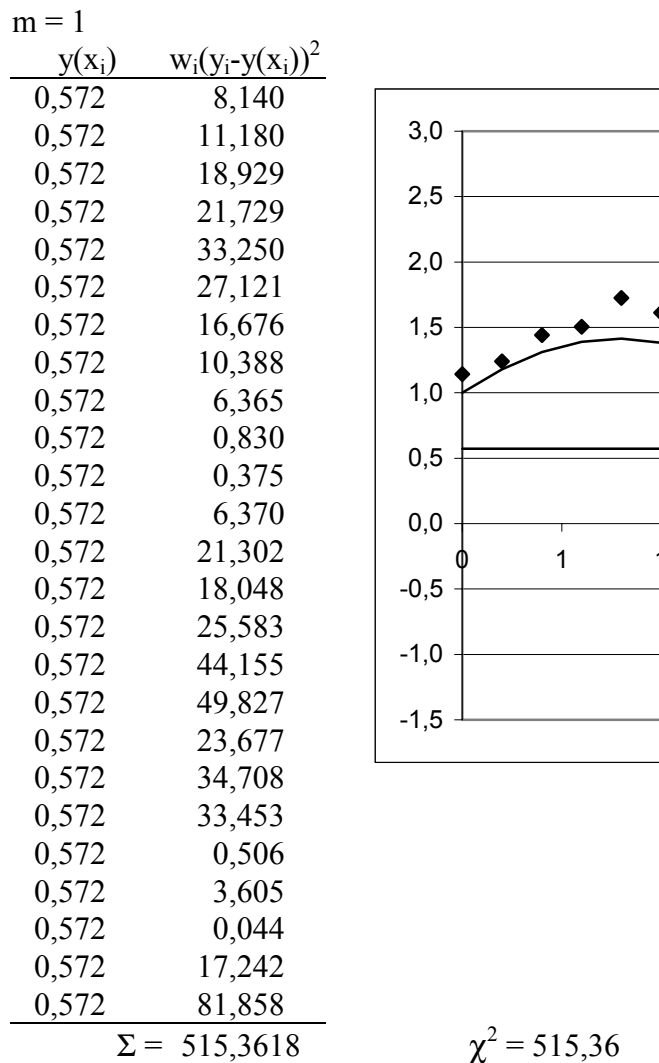

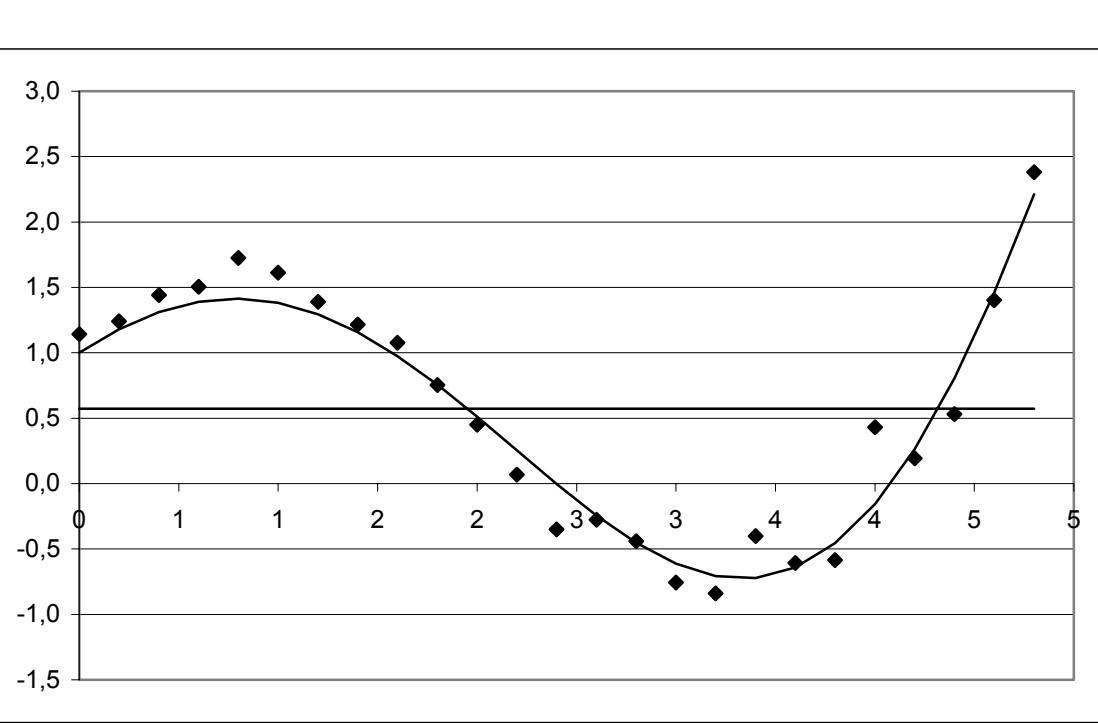

Szablon wykładu 4

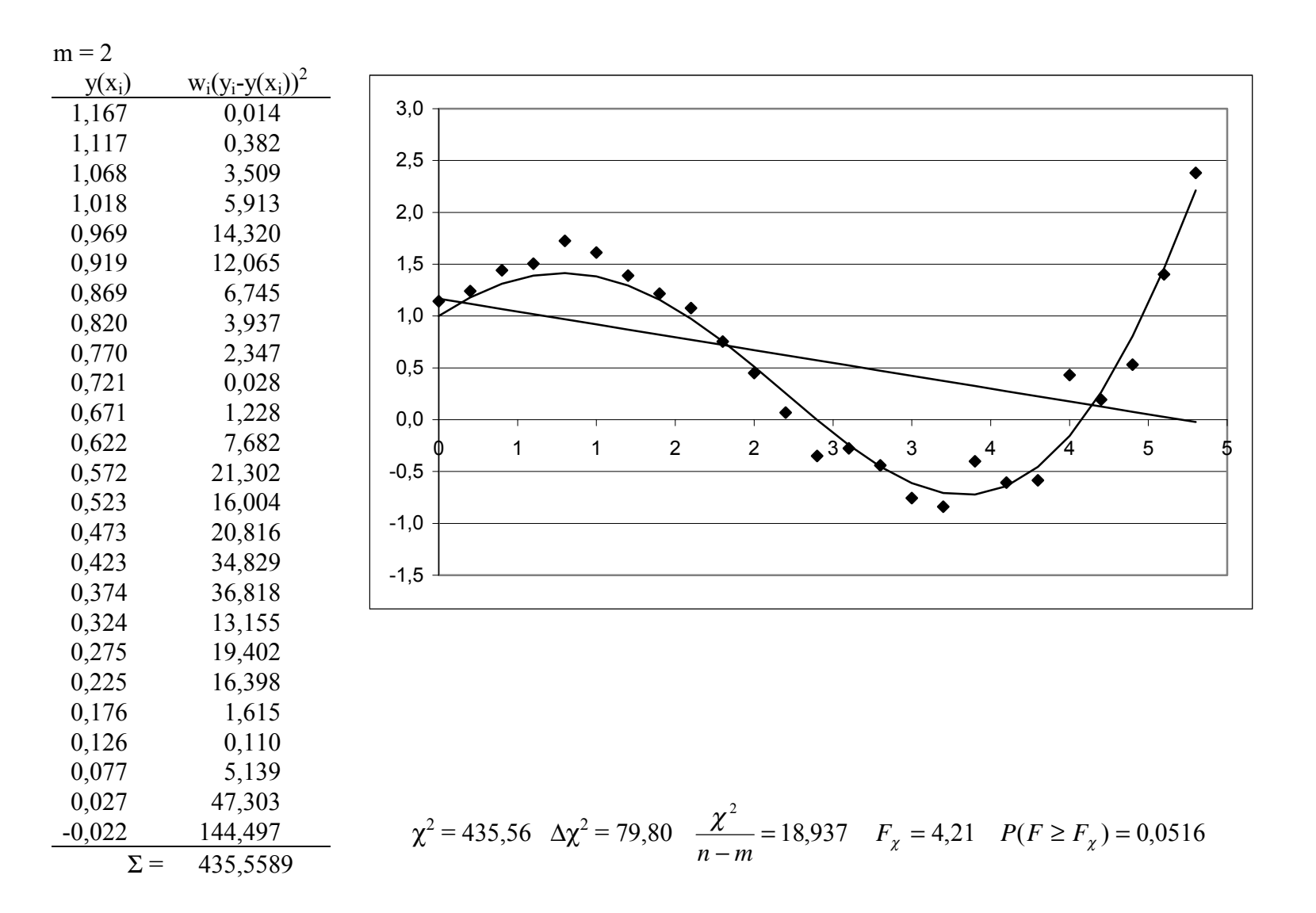

4

Szablon wykładu 5

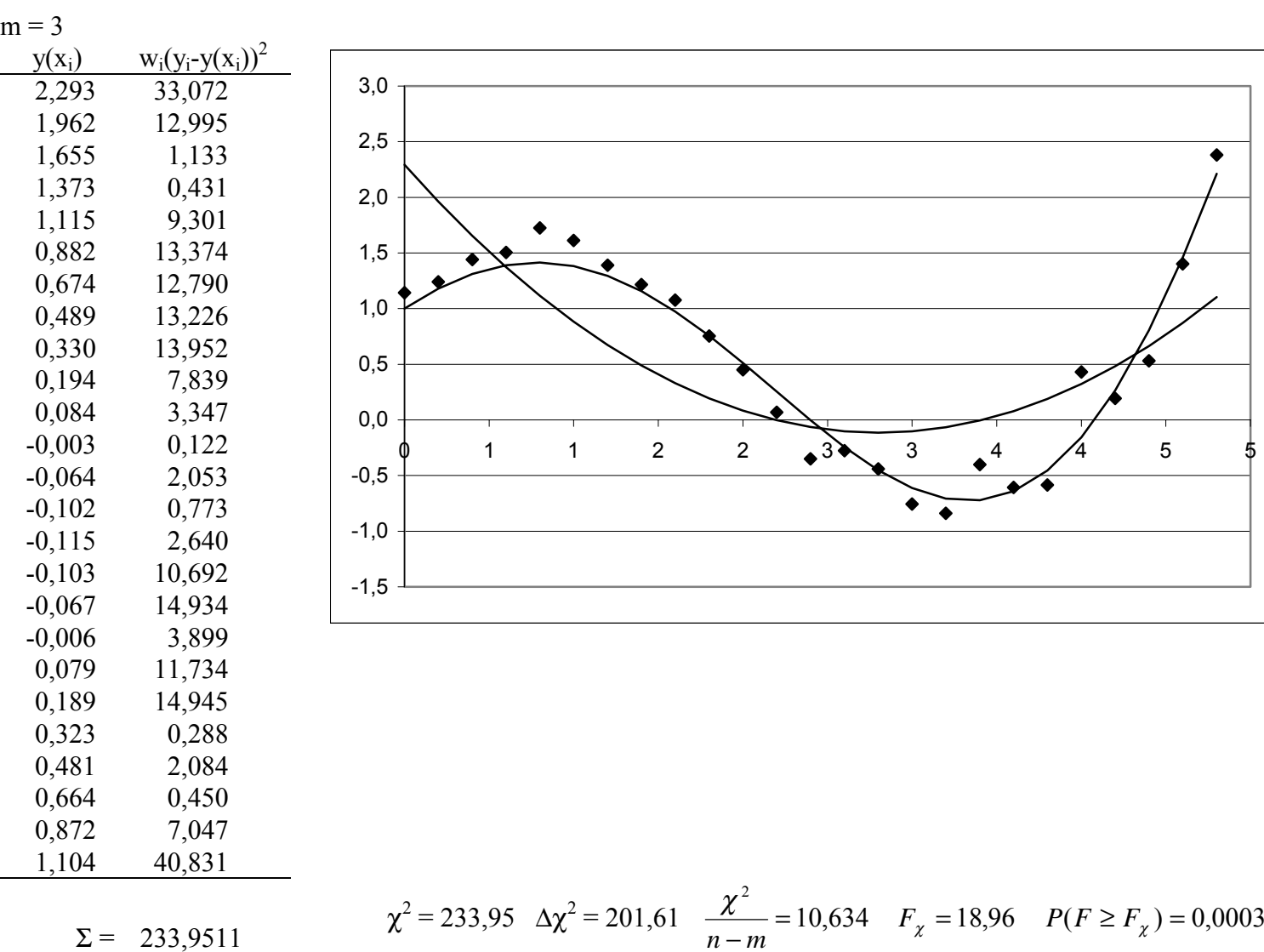

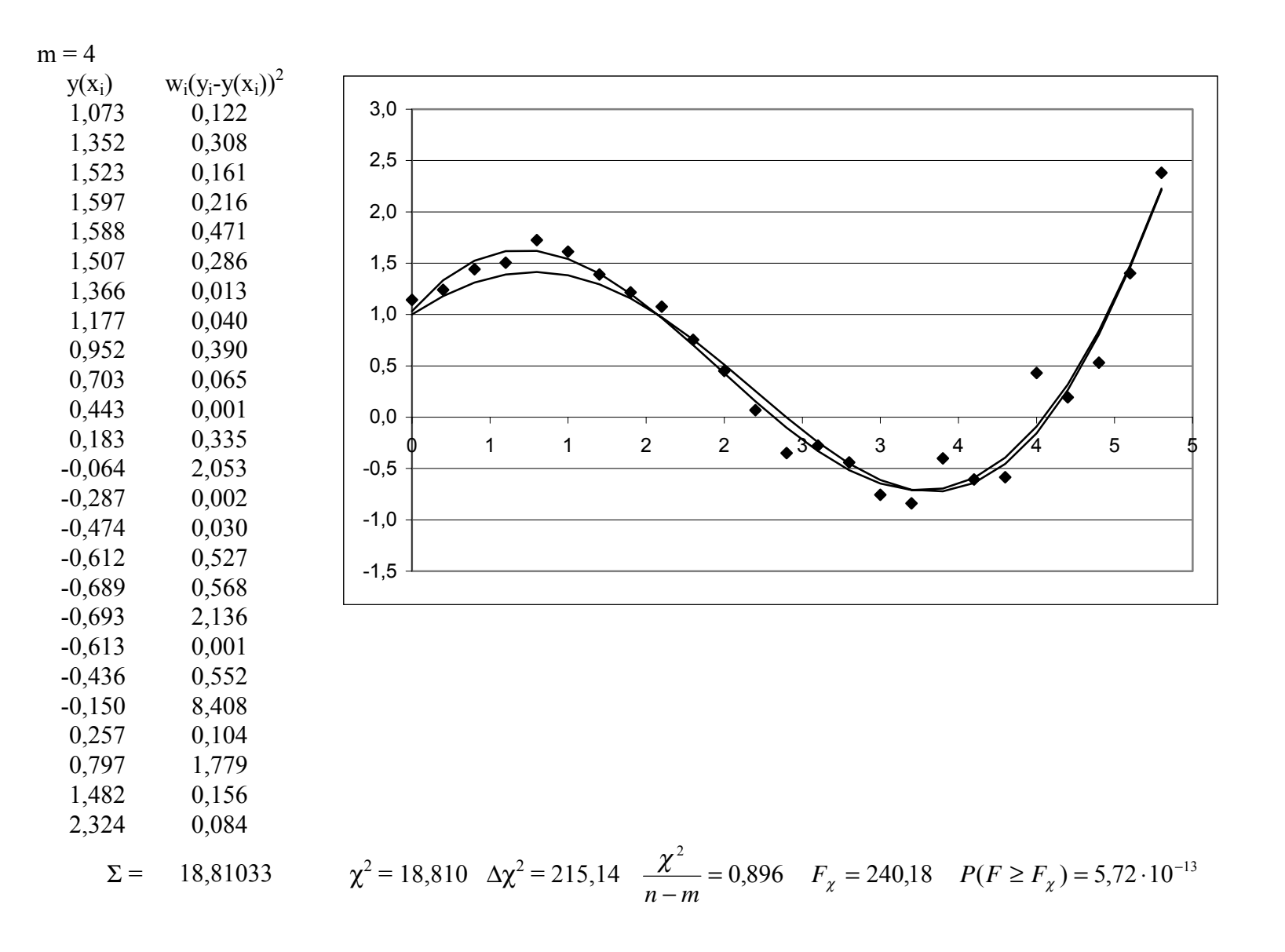

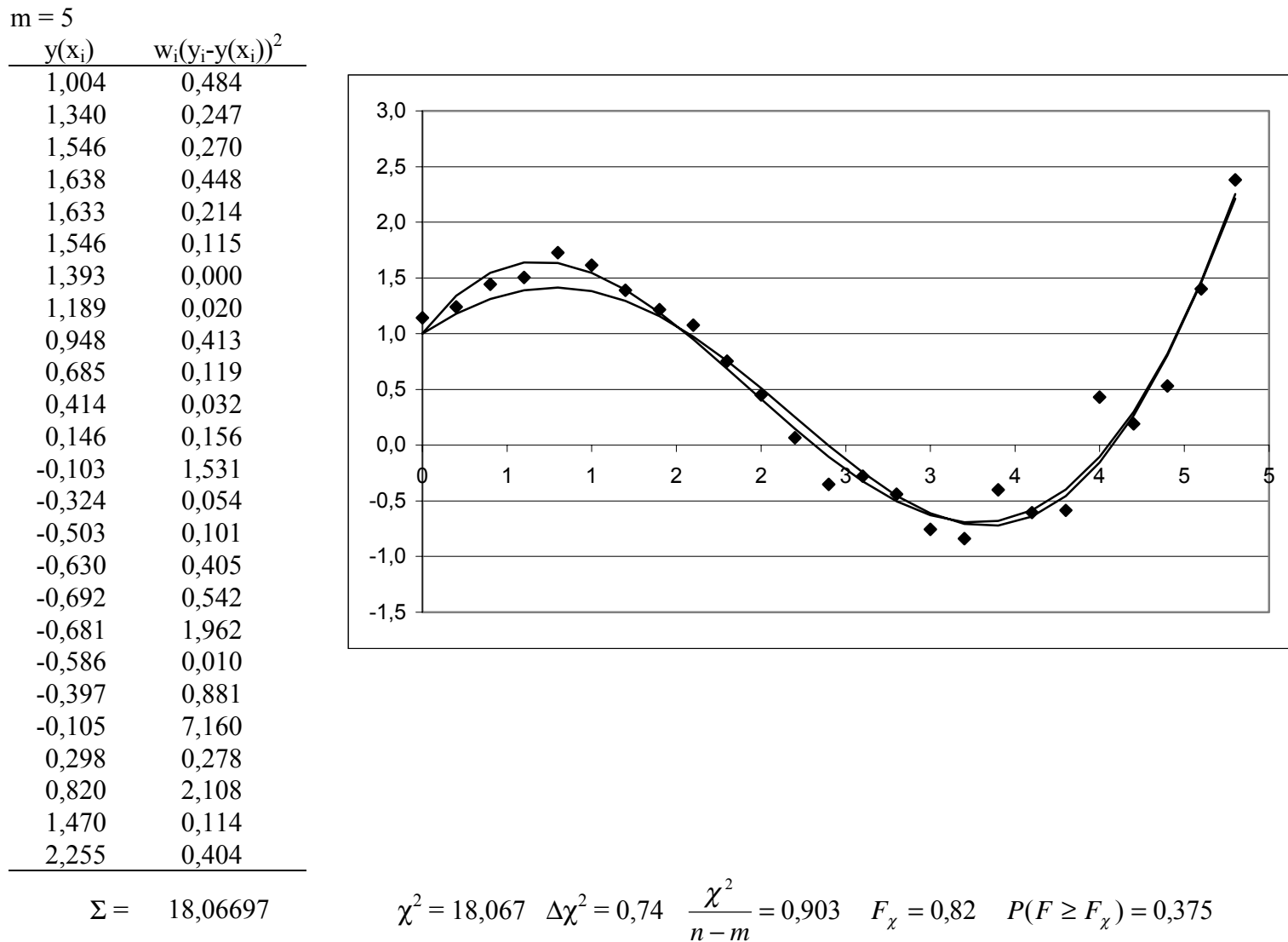